## **1 Exceptions et révision Java**

Les exceptions permettent aux programmes de réagir aux conditions exceptionnelles rencontrées pendant l'exécution.

Soit le code ci-dessous. Essayer d'anticiper son exécution sans le faire tourner réellement. On rappelle qu'un appel chaine.substring(2) renvoie le contenu de la chaine chaine à partir de la position 2. Exemple : "abcd".substring(2) renvoie "cd".

```
1 class T {
2 // cette méthode divise x en nbSousChaines
3 //e t renvoie la dernière sous−chaine
 4 //Exemple: diviserChaine ("abcdXY", 3) devrait renvoier "XY"
5 public static String diviserChaine (String x, int nbSousChaines){
6 try {
            int pointCoupe = (x.length() / nbSousChaines) * (nbSousChaines – 1);8 return x substring (pointCoupe);
9 } catch (NullPointerException e) {
10 System . out . println ("Problème exécution , je renvoie chaine vide");
11 return " " ;
12 \qquad \}13 }
14 public static void main (String [] args ) {
15 System . out . println ( diviser Chaine (" abcdefxyztuv", 2) );
16 System . out . println ( diviser Chaine ( null . 1 ) ) ;
17 System . out . println ( diviser Chaine (" abcdef" , 0 ) );
18 System . out . println ( diviser Chaine (" abcdef" , 1 ) );
19 }
20 }
```
**Exercice 1** On observe que lorsque *x* n'est pas initialisé, l'appel d'une méthode sur *x* échoue. C'est pour cette raison qu'on a introduit l'exception NullPointerException. Modifier la gestion de cette exception (lignes 10-11) pour faire la fonction renvoyer null sans rien afficher.

System.out.println(diviserChaine("abcdef",0));

**Exercice 2** On observe que la ligne ci-dessus lève une exception non-gérée. On ne devrait pas demander de diviser la chaîne en 0 sous-chaines. Ajouter un bloc catch pour gérer cette exception.

## **2 Factorisation et Modularité**

Soit le code *Processing* :

```
1 boolean lignelnterieurToile (int x1, int y1, int x2, int y2)
2 \text{line (x1, y1, x2, y2)}:
3 return true ;
4 }
5 void setup ( ) {
6 size (700,700); //taille de fenêtre 700 X 700
7 }
8 void draw ( ) {
9 r e c t (100 ,100 ,500 ,500);// t o i l e de t a i l l e 500 X 500
10 ligneInterieurToile (200,200, 200, 400);
11 ligneInterieurToile (200,200, 350, 650);
12 }
```
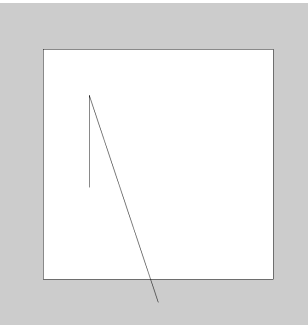

Observez que l'une des lignes tracées dépasse le bord de la toile de taille  $500 \times 500$ .

**Exercice 1** Modifier la fonction ligneInterieurToile(...) pour qu'elle trace une ligne uniquement si elle reste toute entière dans la toile de taille  $500 \times 500$ . La fonction devrait renvoyer true uniquement s'il est possible de tracer la ligne.

Plusieurs solutions peuvent exister : pensez aux autres, le programme doit être facilement compréhensible

**Exercice 2** On considère deux rectangles de même taille (dimX, dimY)

— rectangle *A* situé aux coordonnées ax, ay (le coin en haut à gauche)

— rectangle *B* (obstacle) de coordonnées  $bx$ , by (le coin en haut à gauche)

Écrire une fonction intersect (ax, ay, bx, by, dimX, dimY) qui renvoie true si les deux rectangles s'intersectent ou false sinon.

Indication : utiliser une fonction (à définir) point Interieur (px, py, rx, ry, dimX, dimY) qui renvoie true uniquement si le point/pixel px, py est situé à l'intérieur du rectangle de taille (dimX, dimY) situé aux coordonnées rx, ry (le coin en haut à gauche).

**Exercice 3** Modifier complètement l'implémentation de ligneInterieurToile. Utiliser juste deux appels pointInterieur(...) pour déterminer si la ligne rester toute entière à l'intérieur de la toile.

## **3 Une animation**

On ajoute deux variables globales *x* et *delta* et on modifie le la méthode draw ainsi :

```
int x = 0;
int delta = 1;
boolean lignelnterieurToile (int x1, int y1, int x2, int y2) {
     . . . . .
}
\text{void} \ \text{setup}() \ \{. . . .
}
void draw() {
    rect(100,100,500,500); //toile de taille 500 X 500
    ligneInterieurToile (200+x,200, 200+x, 400);
    x+=delta:
}
```
**Exercice 1** Ce code permet de déplacer progressivement la ligne à droite. Modifier le code pour que le déplacement change de direction lorsque la ligne "heurte" le mûr. Grâce à la factorisation de code, on doit changer de direction avec un appel comme :

 $\textbf{if}$  (! ligne Interieur Toile  $(\ldots))$  $delta = -delta$ ;

On observe que *delta* change de signe, ce que signifie que le déplacement change de direction.

**Exercice 2** Modifier le programme pour gérer le déplacement sur les deux axes *x* et *y*. Il est conseillé d'utiliser

— une variable *deltaX* et une variable *deltaY* (valeur initiale 1 pour les deux) ;

- Pour changer de direction, il faut choisir entre :
	- *deltaX* = −*deltaX* (changement de direction *x* sans toucher *deltaY*) OU
	- *deltaY* = −*deltaY* (changement direction *y* sans toucher *deltaX*).

On prend le premier choix si

ligneInterieurToile (200+x+deltaX,200+y, 200+x+deltaX, 400+y) renvoie true. On prend le deuxième choix si

ligneInterieurToile (200+x,200+y+deltay, 200+x, 400+y+deltay) renvoie true.